### CORBA

with

## Python

Dr Duncan Grisby *duncan@grisby.org*

(These slides at www.omniorb.org/~dpg1/python10 )

### Outline

- 1. Introduction
- 2. What is CORBA?
- 3. CORBA myths
- 4. Python and CORBA
- 5. Facilities of CORBA
- 6. Comparison with web services
- 7. When to use CORBA

### About me

- BA and PhD at the University of Cambridge Computer Laboratory.
- Work for AT&T Laboratories Cambridge (www.uk.research.att.com).
- Working on CORBA systems ways to make CORBA easier to use.
- Main author of omniORBpy.

### What is CORBA?

Common Object Request Broker Architecture. Common Object Request Broker Architectu<br>• i.e. a common architecture for object request

- brokers. <sup>A</sup> framework for building *object oriented*
- distributed systems. • A framework fo<br>distributed syste<br>• Cross-platform.
- 
- Cross-platform.<br>• Language neutral.
- An extensive open standard, defined by the Object Management Group.
	- **–** www.omg.org

## Object Management Group Founded in 1989.

- 
- The world's largest software consortium with around 800 member companies. • The world's largest software constrained 800 member companies.<br>• Only provides *specifications*, not
- implementations. • Only provides *specifications*, not<br>implementations.<br>• As well as CORBA core, specifies:
- - **–**- Services: naming, trading, security, ...
	- **–** Domains: telecoms, health-care, finance, . . .
	- **–**UML: Unified Modelling Language.
- All specifications are available for free.

- There are many myths about CORBA.
	- **–**– Ignorance or malice?
- These myths taken from various places:
	- **–** 'Understanding SOAP', Kennard Scribner and Mark Stiver.
	- **–**'Special Edition Using SOAP', John Paul Mueller.
	- **–** www-106.ibm.com/developerworks/ webservices/library/ws-arc3/
	- **–** www.infoworld.com/articles/tc/xml/ 01/07/16/010716tcsoap.xml

**–** ...

**Myth:** CORBA is comparable to SOAP / XML-RPC.

**Truth:** SOAP and XML-RPC are *wire protocols*. CORBA includes <sup>a</sup> wire protocol, GIOP, but it also has an object model, an interface definition language, standard language mappings, standard services, . . .

> CORBA client and server code is *portable* between different CORBA implementations.

**Myth:** CORBA is too complex.

**Truth:** Distributed systems are fundamentally complex things. CORBA does an amazingly good job at managing that complexity for you.

**Myth:** CORBA is too hard to use.

**Truth:** CORBA makes simple things simple (see example later). Complex things are only as complex as they have to be, but there is an inevitable learning curve.

> Some language mappings are ugly (and so are the languages). With Python, everything is beautiful.

**Myth:** CORBA is bloated.

**Truth:** A good CORBA ORB is around 1 or 2 MB of shared library code. If CORBA is too bloated for your system, there's <sup>a</sup> good chance Python is too. Either way you look at it, it's not *unnecessarily* bloated.

**Myth:** CORBA is not interoperable.

**Truth:** CORBA really *is* interoperable. Interoperability bugs are almost unheard-of. People have been working on getting it right since 1995.

**Myth:** CORBA is not Unicode aware.

**Truth:** CORBA has had <sup>a</sup> wstring type since 1997. Some ORBs were slow to suppor<sup>t</sup> it, but most have it now.

**Myth:** CORBA is not 'firewall friendly'.

**Truth:** CORBA uses IIOP, <sup>a</sup> protocol above TCP. It is not hard for <sup>a</sup> service provider to open <sup>a</sup> suitable por<sup>t</sup> on <sup>a</sup> firewall.

> The problem is *callback* objects. They require <sup>a</sup> connection back to the client. CORBA partially solves this with bi-directional IIOP.

Remember that firewalls are pu<sup>t</sup> there for <sup>a</sup> reason.

**Myth:** CORBA does not scale.

**Truth:** CORBA has *proven* scalability in real applications. ORB designers have had many years to work on this.

- **Myth:** CORBA does not scale because IIOP is 'stateful'.
- **Truth:** CORBA clients and servers can decide to close IIOP connections at any time.

Opening <sup>a</sup> TCP connection is expensive and latency bound. Usually, you *want* to cache open connections.

**Myth:** CORBA does not suppor<sup>t</sup> 'loose coupling'.

**Truth:** CORBA *does* suppor<sup>t</sup> loose coupling, through the Interface Repository, Dynamic Invocation Interface, and Dynamic Skeleton Interface.

> Almost nobody uses it. Loose coupling sounds good until you try to use it.

**Myth:** CORBA is expensive.

**Truth:** Many open source ORBs: omniORB, ORBit, MICO, TAO, JacORB, OpenORB, . . .

- **Myth:** CORBA is not supported by scripting languages.
- **Truth:** All the major scripting languages have at least one CORBA implementation. Python has four implementations.

**Myth:** CORBA is obsolete.

**Truth:** CORBA is the *only* solution for crossplatform, cross-language, object-oriented distributed systems.

> The only question is whether your application needs these things. . .

**Truth:** CORBA is not the current 'in thing'.

**Myth:** That this matters.

Is it best to base your application on something new, rapidly changing, untested, and in the press, or on something mature and stable?

CORBA designers have had many years to think about, and solve, problems that web services designers are only just discovering. Wheel reinvention is everywhere.

**Myth:** CORBA is the solution to all problems.

Truth: Of course it isn't! Nothing ever is. A good system designer chooses the best tools for the job.

### Python ORBs

#### • omniORBpy

**–** Based on C++ omniORB. Multi-threaded. Free (LGPL).

**–** www.omniorb.org/omniORBpy

#### • orbit-python

- **–** Based on C ORBit. Single-threaded. Free (LGPL).
- **–** projects.sault.org/orbit-python/

#### • Fnorb

- **–** Mostly Python, with <sup>a</sup> small amount of C. Multi-threaded. Newly open source (Python style). Back from dead?
- **–** www.fnorb.com

#### ILU

- **–** Based on C ILU. More than just CORBA. Open source. Dead?
- **–** ftp.parc.xerox.com/pub/ilu/ilu.html

### A CORBA call

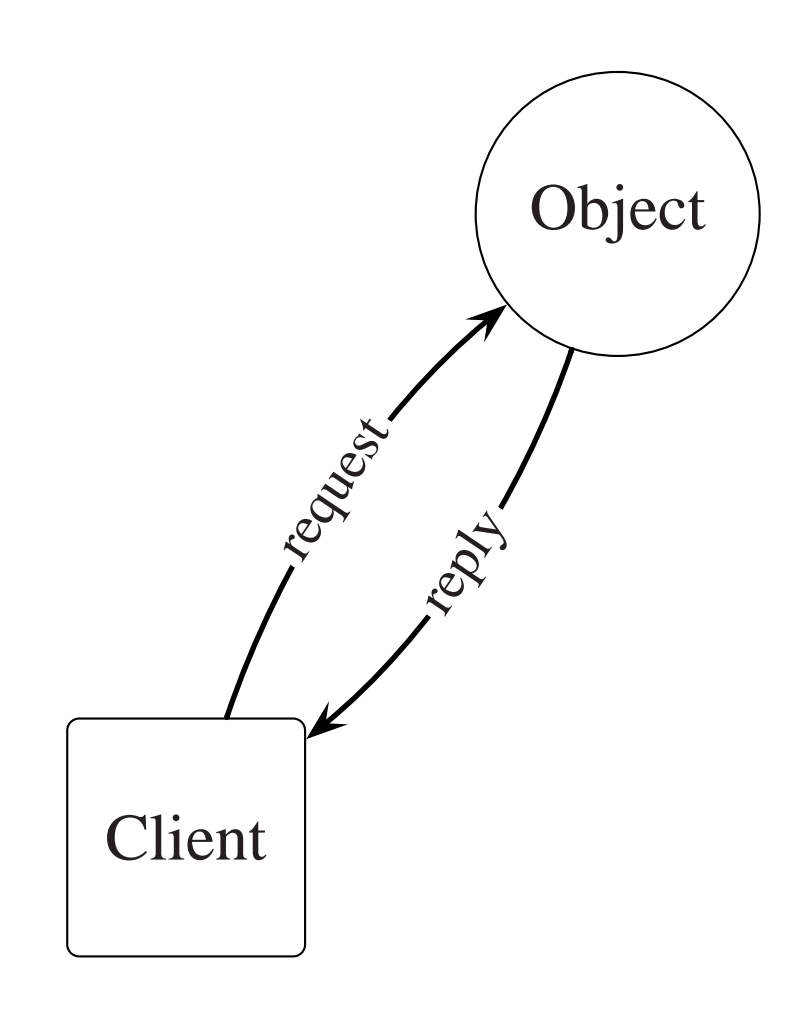

- A classical object model
	- **–**– the client sends request messages to the object; the object sends replies back.
- The client does not care where the object is
	- **–** because the ORB deals with it.
- The client knows what messages it can send, because the object has an *interface*
	- **–**specified in CORBA IDL. . .

### Interface Definition Language **Trace Definition Langue of** Independent Angle

- object. ● **IDL** forms a 'contract' between the client<br>object.<br>● Mapped to the target language by an *IDL*
- *compiler*. • Mapped to the *compiler*.<br>• Strong typing.
- 
- Strong typing.<br>• Influenced by C++ (braces and semicolons sorry!).

```
module Snake {
  interface Adder {
    long accumulate(in long a);
    void reset();
 };
};
```
### Python client

```
>>> import sys, CORBA, Snake
>>> orb = CORBA.ORB_init(sys.argv, CORBA.ORB_ID)
>>> adder = orb.string_to_object("corbaname:rir:#adder.obj")
>>> adder.accumulate(5)
5
>>> adder.accumulate(6)
11
>>> adder.accumulate(42)
53
>>> adder.reset()
>>> adder.accumulate(10)
10
```
### Python server

```
2 import sys, CORBA, CosNaming, Snake, Snake__POA
3
4 class Adder i (Snake POA.Adder):
5 def __init__(self):
6 self.value = 07
8 def accumulate(self, a):
9 self.value = self.value + a
10 return self.value
11
12 def reset(self):
13 self.value = 014
15 orb = CORBA.ORB_init(sys.argv, CORBA.ORB_ID)
16 poa = orb.resolve_initial_references("RootPOA")
17
18 adderServant = Adder_i()
19 poa.activate_object(adderServant)
20 adderObjref = adderServant. this()
21
22 nameRoot = orb.resolve_initial_references("NameService")
23 nameRoot = nameRoot. narrow(CosNaming.NamingContext)
24 name = [CosNaming.NameComponent('nadder", "obj")]25 nameRoot.rebind(name, adderObjref)
26
27 poa. get the POAManager().activate()
28 orb.run() 27
```
### IDL Facilities

- All types and interfaces are specified in IDL. • All types an<br>• Base types:
- - **–**- integers, floating point, strings, wide strings.
- Base types:<br>-integers, floating<br>• Constructed types:
	- **–** enumerations, sequences, arrays, structures, discriminated unions, fixed point, interfaces.
- Interfaces:
	- **–**operations, attributes, exceptions.
- Dynamic types:
	- **–**Any, TypeCode.

### IDL Example

```
module Example {
```

```
struct Person {
   string name;
   unsigned short age;
 };
 enum DwellingKind { house, flat, cottage, castle };
 struct Dwelling {
   DwellingKind kind;
   Person owner;
   unsigned long number_of_rooms;
 };
 interface Auction {
   readonly attribute Dwelling lot;
   readonly attribute float high_bid;
   boolean bid(in Person who, in float amount);
 };
 interface AuctionHouse {
   Auction SellDwelling(in Dwelling to sell, in float reserve);
 };
};
```
# IDL to Python Standard Python language mapping:

**–** www.omg.org/technology/documents/formal/ python\_language\_mapping.htm ■ Standard Python language mapping:<br>  $-$  www.omg.org/technology/documents/formal/<br>
python\_language\_mapping.htm<br>
● Map IDL to Python with an *IDL compiler*...

\$ omniidl -bpython example.idl

#### • Use the mapped types from Python...

```
>>> import Example
>>> fred = Example.Person("Fred Bloggs", 42)
>>> residence = Example.Dwelling(Example.cottage, fred, 3)
>>> residence.number_of_rooms
3
>>> auctioneer = # Get AuctionHouse object from somewhere
>>> auction = auctioneer.SellDwelling(residence, 1000.0)
>>> auction.bid(Example.Person("Joe Smith", 28), 2000.0)
>>> auction._get_high_bid()
2000.0
```
### ORB and POA

- The Object Request Broker (ORB) holds everything together.
	- **–** Not <sup>a</sup> stand-alone process—library code in all CORBA applications.
	- **–** Provides basis for network-transparency, object model, etc.
- The Portable Object Adapter (POA) supports server code.
	- **–** Supports activation of *servants*—i.e. implementation objects.
	- **–** On-demand activation, default servants, flexible servant locators.

### Standard CORBA services anda<br>• <sup>Naming</sup>

- 
- **–** Tree-based hierarchy of named objects. - Tree-base<br>- Supports<br>• Notification
	- **–**Supports federation.
- - **–**Asynchronous event filtering, notification.
- Notification<br>
 Asynchronous ev<br>
 Interface repository • Interfac<br>- Run-2<br>- Trading
	- **–**Run-time type discovery.
- - **–**Object discovery by properties.
- Trading<br>
 Object discovery by properties.<br>
 Security, Transaction, Concurrency, Persistence, Time, ...

### Web service comparison

- CORBA is *object-oriented*
	- **–**Object references are first-class data types.
	- **–** Application entities can be modelled as objects.
	- **–** Managing large numbers of objects can be tricky.
- XML-RPC and SOAP are *procedural*
	- **–**No implicit state in function calls.
	- **–** Using explicit state in all calls can become tricky.

### Web service comparison

- CORBA is *statically typed*.
- XML-RPC and SOAP are *dynamically typed*.
- Dynamic typing in Python is (usually) a good thing. What about in <sup>a</sup> distributed application?
	- **–** Dynamic typing can help rapid application development. . .
	- **–** . . . but type errors change from being <sup>a</sup> debugging issue to <sup>a</sup> security issue.

### Dynamic type security

def credit\_account(self, account\_name, amount): account <sup>=</sup> database.start\_transaction(account\_name) account.balance <sup>=</sup> account.balance <sup>+</sup> amount account.commit transaction()

- With dynamic typing, amount might be a string, not a number, so Python raises a TypeError and the transaction is never committed! If we are not a number, so Python raises a TypeError<br>and the transaction is never committed!<br>• Web services code must therefore explicitly
- check all types in application code. • Web services code must therefore explicitly<br>check all types in application code.<br>• The CORBA run-time knows your IDL, so it
- prevents this kind of error. The application can safely assume the types it receives are what the IDL said.

### Web service comparison **VED SETVICE COMPAMI:**<br>• CORBA uses a compact binary format for

- transmission.
	- **–** Efficient use of bandwidth.
	- **–**– Easy to generate and parse.
- XML-RPC and SOAP use XML text.
	- **–**Egregious waste of bandwidth.
	- **–** Easy-ish to generate, computationally expensive to parse.
	- **–** 'Easy' for <sup>a</sup> human to read
		- not this human!
- CORBA is 10–100 times more compact, 100–500 times faster.

### When to use CORBA

- Use CORBA if
	- **–** object orientation and complex types are important.
	- **–**interoperability is important.
	- **–**performance is important.
- **–** CORBA's services solve many of your problems. - CORBA's servi<br>problems.<br>• Use XML-RPC if
- - **–**your requirements are *really* simple.
	- **–**performance is not <sup>a</sup> big issue.

# When to use CORBA<br>
• Use SOAP if

- - **–**you like tracking <sup>a</sup> moving 'standard' :-)
	- **–**you want to be buzzword-compliant.
- Use sockets if
	- **–**you need to stream binary data.
	- **–**you can't afford *any* infrastructure.
- Use something else if
	- **–**— it fits neatly with your application.
- Use a combination of things if
	- **–** it makes sense to do so.

### Conclusion

- CORBA is here to stay.
- CORBA is here to stay.<br>• It is the best solution to many real-world problems. • It is the best solution to many real-w<br>problems.<br>• The value of web services is not as a
- replacement for CORBA, but an addition. • The value of web services is not as a<br>replacement for CORBA, but an addition.<br>• Web services proponents could learn a lot from
- CORBA, if only they looked.